# WHY CREATE A HALRESUME?

[RESEARCHERS]

## Do you want a polished academic resume that lasts?

With a single click, the HAL resume automatically aggregates and organises your publications deposited on the archive, highlighting your background and areas of expertise. Discover all its advantages!

For you

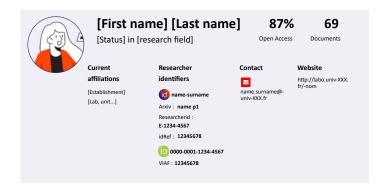

## Your activity showcase

**Provides free access** to all your publications and communications deposited on HAL

Evolves with you and your academic career Is efficiently referenced by search engines

#### A time-saver

**Quick and easy to build,** all you need is an IdHAL **Automatically updated** by each new HAL submission

**Simplifies** the application process, grant applications, funding...

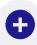

- Make your HAL CV your personal archive, to quickly find and share your publications with your peers
- Choose to highlight the most significant document types by selecting of their display order
- Customise it with ready-to-use templates

## For your peers

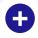

- An academic resume rooted in Open science standards of excellence, operated by a national infrastructure
- Multilingual for greater international reach

## An efficient resume

**Transparent one-page presentation** of your publications, career path, responsibilities, projects, teaching, activities and grants.

**Centralises** all your identifiers, social networks and websites: the gateway to your network

**Unique, intuitive navigation:** integrated search engine, filters, export of publications list in various formats...

Features a short URL for easy sharing

## Find out more

- Access the feature : <a href="https://hal.science/user/cv/">https://hal.science/user/cv/</a>
- HAL documentation (French only): How to create and modify your resume

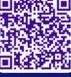

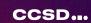

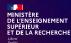

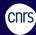

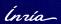

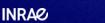

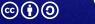

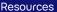